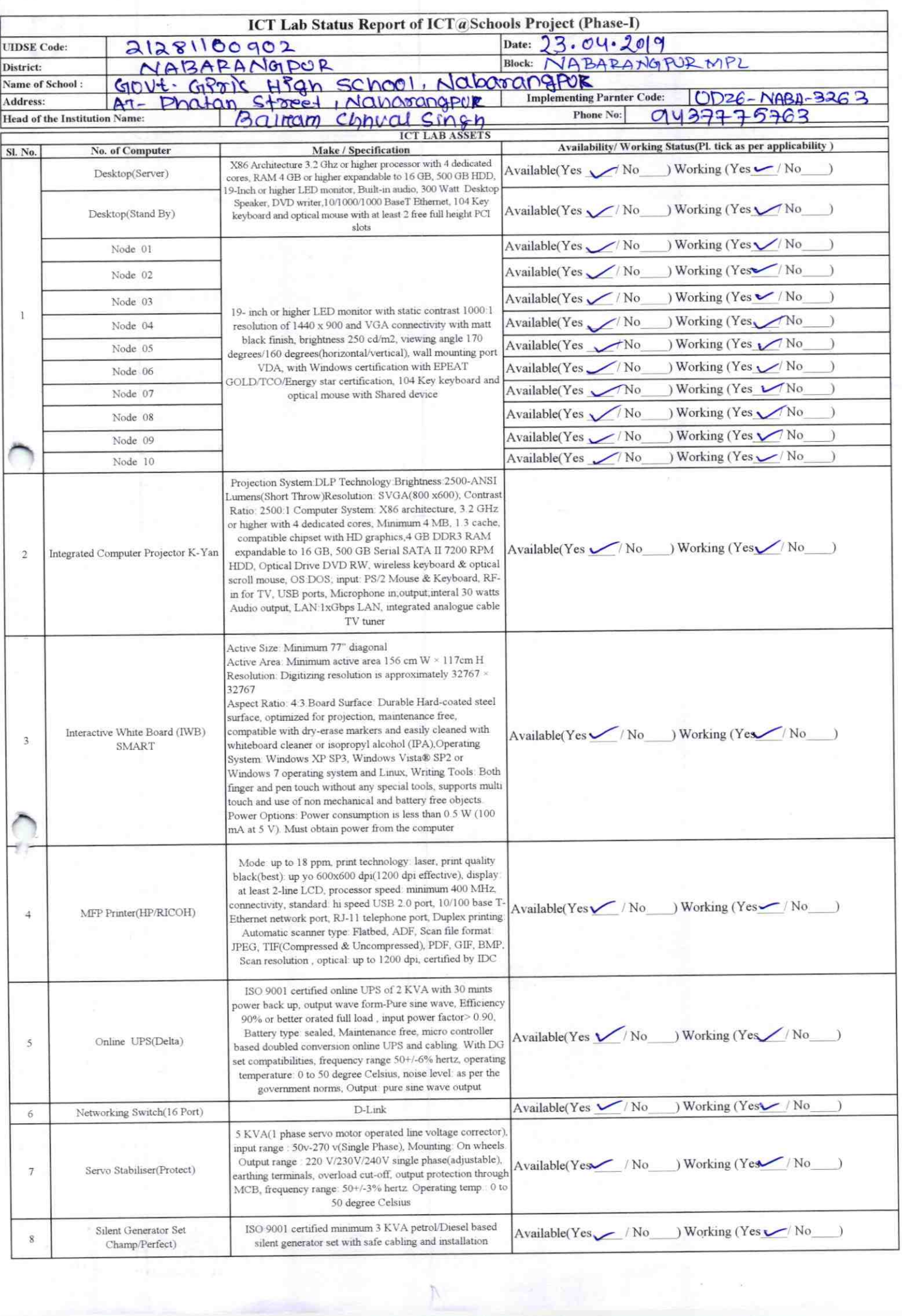

![](_page_1_Picture_1.jpeg)

## Annexure

Details of Teachers (at least 2, if more add another sheet) who are given handholding support:

Name: CHITTARANJAN PAMAIR ID no: Teaching Subject(s): MATH, SCP OS-CIT Certified: Yes / Ne Date of Birth (DD/MM/YYYY): 18[1244 Father's Name: UDAYA CHANDPA E-Mail ID: chitarathair ty @ gmail. Contact no: 9438225925 Teaches through e Content: Yes/No

Name: BAIKUNTHANATH JENA ID no: Teaching Subject(s): MATH, SCP OS-CIT Certified: Yes / No Date of Birth (DD/MM/YYYY): 25/6.66 Father's Name: BRAHMANANDA E-Mail ID: BJena@gmail.com Contact no: 9 1780 88838 Teaches through e Content: Yes/No

This is to undertake that, adequate training and support has been provided to me to manage ICT lab related activities.

Chrota Randan Patrol

Signature of Teacher

This is to undertake that, adequate training and support has been provided to me to manage ICT lab related activities.

Parkitation

Signature of Teacher

I hereby confirm that, necessary handholding support have been given to the I hereby confirm that, necessary nanumously suppose ICT lab related activities HEADMASTER

R.C.D. Nodal Govt. High School Nabarangpur, Dist-Nabarangpur

<sup>c</sup>tamp & Signature of HM

Photograph of funct

![](_page_2_Picture_15.jpeg)